# TACADEMY

# DUOMENŲ INŽINERIJOS **GALUTINIS DARBAS** GIEDRIUS RIMKEVIČIUS

### 3D SOLUTIONS

Savo galutiniui darbui sukūriau svėtainę 3D Solutions, kuriai taip pat pritaikiau viską ką mokėmes per Duomenų inžinerijos kursą: Power Apps, Power BI, Power Automate ir Power Pages. Pritrūkus laikui neteko panaudoti Virtual Agents įrankio.

### **Power Automate**

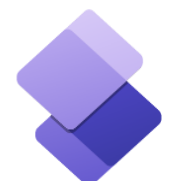

PowerApps

Power Pages Power BI

### PAGRINDINIS PUSLAPIS

Puslapyje paslėpti papildomi langai neprisijungusiems vartotojams.

- Prisijungus kai Authenticated User, atsidaro galimybė pateikti Užsakymus bei Užklausas.
- Prisijungus kaip Admin, atsidaro papildomas langas su Reports, kuriame įkelta Power BI ataskaita apie atliktus pirkimus.

### **Welcome to 3D Solutions Page**

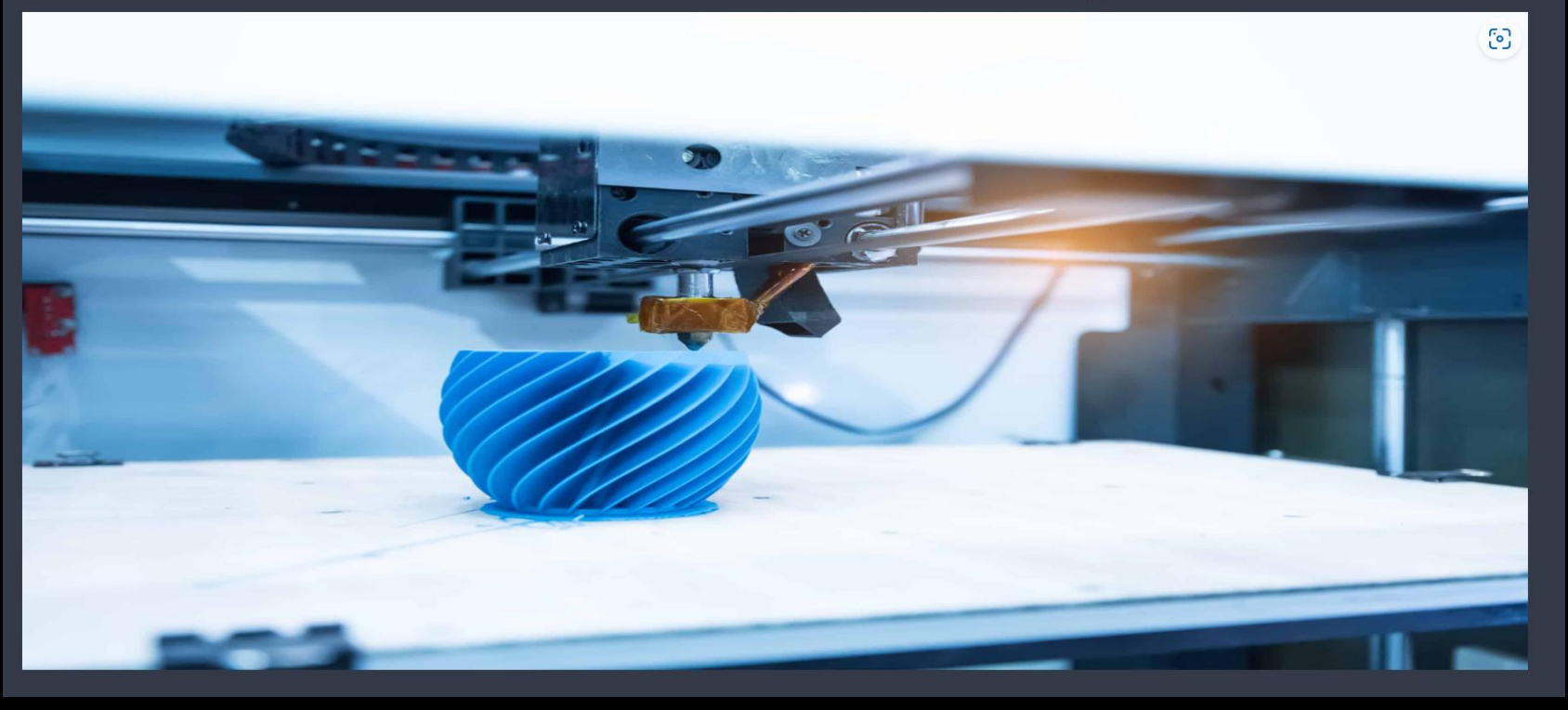

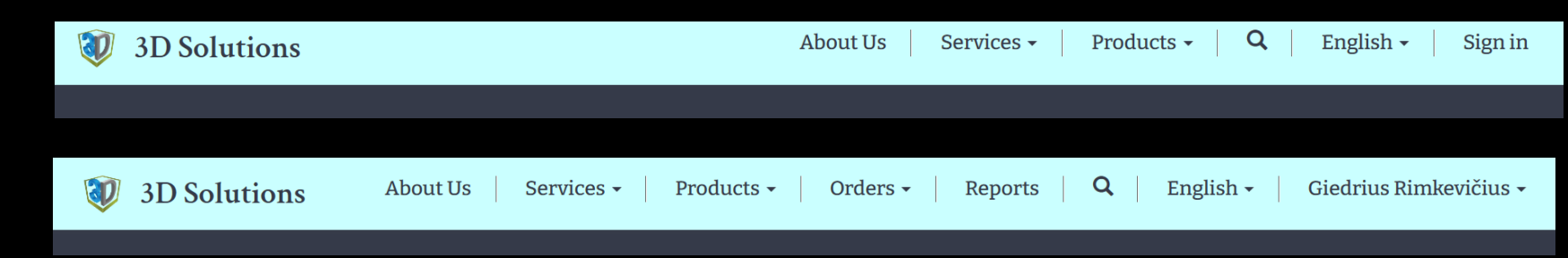

#### We provide these main Services

### **SERVICE PAGES**

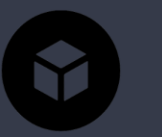

#### 3D Modeling

3D modeling of objects, reverse engineering services with worldrenowned technical CAD and digital sculpting programs.

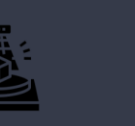

This method of digitization is becoming

the leading choice when producing

prototypes, parts, works of art,

reproducing original products or performing quality control

3D Scanning

#### **3D Printing**

The highest quality SLS, MJF, SLA, FDM, Binder Jetting 3D printing services.

#### 3D Printing

"3D Solutions" provides a wide range of the highest quality 3D printing services. We offer 3D printing services employing SLS (Selective Laser Sintering), BJ (Binder Jetting), MJF (Multijet Fusion), FDM (Fused Deposition Modeling), and SLA (Stereolithography) technologies to our customers.

Our 3D printer farm is made up of over 100 reliable highest quality devices

#### ADVANTAGES OF 2D PRINTING.

- Extremely short preparation time and production time - the opportunity to have a real product on the same day it was created

- Molds and other expensive tools are unnecessary - the cost of 3D printing is much lower than producing single products in traditional ways

- Printed products can be used as prototypes before starting mass production of parts, thus accelerating the process of product development and improvement which in turn prevents costly errors. - Possibility to produce products with complex shapes that would take long or be impossible to produce by traditional

#### methods

- A wide range of 3D printing materials allows adapting printed products for almost every field. - The speed and availability of 3D printing allow printing products on-demand - as much as you need at that moment. - Environmentally friendly technology with almost zero waste

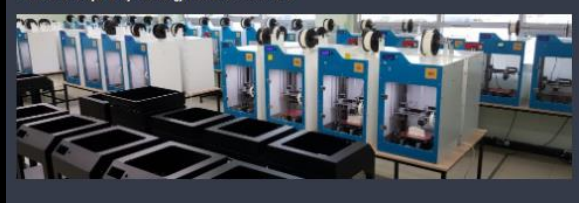

#### WHERE TO HSE?

#### Application of our 3D printing services

3D printing from plastic and sand is used in a wide range of fields; automotive and aviation industries, dentistry, reverse engineering, production of metal molds, architecture, design, sculpting, and restoration, as well as, for the needs of private clients. 3D printing technologies have become accessible to everyone and are applied to implement unique and exclusive projects daily

In addition to 3D printing, we offer a full range of other services provided by the highest competence specialists in their field, meeting the needs of the most demanding customers. We consult on 3D printing and 3D scanning issues, create computer 3D models according to the provided drawings, photos, or sketches, and perform reverse engineering. We also provide 3D scanning services and deliver finishing of printed products, perform surface preparation monochrome, artistic and pressure painting.

#### 3D Scanning

3D scanning possibilities are rapidly expanding and the technology is becoming more accessible, due to the active development of digitization techniques. For that reason, more and more curious customers are trying out this advanced and efficient way to recreate complex 3D models

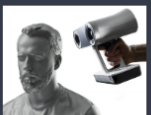

Our company provides the highest quality 3D scanning services, which includes the digitization of objects of various sizes, from coins to cars, sculptures, bridges and buildings. Our equipment uses safe and human-friendly technologies which allow performing 3D scanning of a human body.

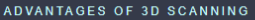

- Precisely accurate reproduction of complex geometric shapes. - The efficiency and effectiveness of the process - Very high accuracy - up to 0.05 mm. Restoration of surface textures and colors. - Wide applicability from engineering to medicine, art and other fields

#### Cutting-edge technologies

The innovative and world-renowned "Artec 3D" scanners allow performing 3D scanning of small, medium, and large objects with extreme precision and speed. The devices are easily portable, hence, there is no difficulty for us to work on-site if needed

Our 3D scanning equipment reproduces not only the smallest parts of the object but also the colors. That allows this technology to be used in industry, restoration, medicine, art, and design fields. The high accuracy of the devices is especially useful when scanning precise technical parts, works of art furniture, etc.

#### 3D scanning of factories and large objects

We digitize large-scale objects by using professional 3D scanning equipment. It is possible to scan various types of structures - bridges, factories, historic buildings, building facades, and/or interiors. The scanning of vehicles - ships, planes, or parts thereof - can also be performed. Afterwards according to the customer's needs, the scanned data is converted into STEP, STL, DWG, E57, or other formats suitable for the client. This allows for quick and convenient performance of the desired measurements, simulations, changes or visualizations to be made

Puslapiai sukurti apibūdinti kokius Services mes teikiame klientams kurie gali užsisakyti kad mes jiem:

- · Sukurtume objekto 3D Modelį.
- Nuskanuotume objektą 3D  $\bullet$ Scaneriu.
- Atspausdintume objektą 3D Spausdintuvu.

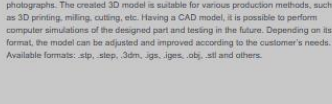

#### Preparation of DWG drawings Based on the 3D model created by us or provided by the customer. 2D drawings.

CAD Modeling

This is one of the most co

which are very often used for various production methods or documentation, can be prepared. The drawing provided by us has all the necessary projections and dimensions. It is also possible to export only the vector lines in DWG or DXF formats, which are required for file preparation on CNC, laser, plasma, water jet cutting, or other machines

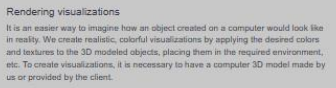

Digital sculpting Using world-renowned digital art modeling softwares, we create artistic 3D models. fully restoring their realism and accuracy to the level you need. We model sculptures, people, buildings, layouts, awards, we can create a product design or recreate your desired artistic object based on the provided photos or sketches

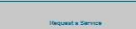

**第二章** 

Reverse engineering It is the most efficient and effective way to create a CAD model of a real physical object of any shape using data obtained during the 3D scanning. Using the most innovative 3D scanning equipment, we can turn your parts into digital 3D CAD nodels, which can be further used for modifications or computer

#### only used 3D modeling tech programs are used to create a 3D model of the required part. Modeling can be .<br>performed based on customer sketches, drawings, provided examples, or photographs. The created 3D model is suitable for various production methods, such

Types of Modeling we do

#### Products that we Sell

### PRODUCT PAGES

Produktų aprašymo puslapiai kurie

3D Spaudintuvų medžiagas

kurį mes siūlome.

 $\bullet$ 

 $\bullet$ 

 $\bullet$ 

**3D Spausdintuvus** 

**3D Skaitytuvus** 

detaliau apibūdina kiekvieną produktą

#### 3D printers and their accessories

We are the official representatives of 3D printers "Prodways", "Voxeljet", "Modix", "Zortrax", "Prusa" and<br>"Artec" 3D scanners in the Baltic States. We provide consulting, sales and training services. Also, we<br>offer the hi

#### **PRODWAYS**

#### Prodways 3D printers and materials

Prodways is opening up new opportunities for innovation and production by offering the most efficient<br>industrial 3D primters on the market today. Prodways uses the latest technological breakthroughs to bring<br>you innovative

Advantages of Prodways 3D printers:

Industrial productivity, reducing operating costs<br>In this precision and accuracy for all your plastic parts<br>In Advanced thermal stability for optimized mechanical properties - Advanteux trelmas sacriuy tre opernizedo medicialmentes propertes<br>- Aligne portfolio of premium plastic materials with high recyclability rates, with cost savings up to 40%<br>- A unique open materials strategy to operate t

#### **CERAMIC DLP® MOVINGLIGHT® 3D PRINTERS**

3D print ceramic parts with unique levels of precision Key industrial applications: biomedicine<br>medical, jewelry, investment casting, injection olding and tooling

PLASTIC DLP® MOVINGLIGHT® **3D PRINTERS** 

Get unique levels of resolution and speed to print end-use plastic parts as well as patterns and tooling<br>components. Key industrial applications: dental, medical, jewelry,<br>investment casting, injection molding and tooling.

PLASTIC LASER SINTERING **SLS® 3D PRINTERS** 

3D print durable resistant thermoplastic parts for<br>prototypes and small series production Key<br>industrial applications: automotive, medical, rospace, industry, consumer, luxury & design

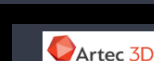

**3D Printers** 

Artec 3D scanners

"3D Solutions" is the only official representative of "Artec 3D" in the Baltic States, awarded the highest<br>gold certificate. "Artec 3D" is a leading manufacturer of professional portable, handheld 3D scanners,<br>whose produc

3D Scanners

"Artec 3D" scanners are an irreplaceable tool in a variety of industries and industry-related jobs,<br>including reverse engineering, new product development, quality control of complex products, or<br>modemization of manufactur

Along with the 3D scanner we sell, our customers receive comprehensive 3D scanning training, during<br>which we learn how to use the device and help to understand the software for scanning data processing<br>We also provide warr

#### **ARTEC EVA**

**3D Printing Materials** 

accuncat decains or the<br>as a wide range of app

ounter was rated oted

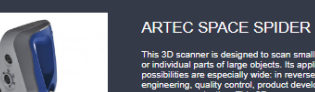

This 3D scanner is designed to scan small objects<br>or individual parts of large objects. Its application ssibilities are especially wide: in reverse ity common, product developme<br>stice. This 2D connect ophique

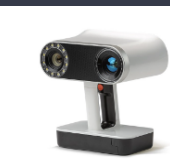

#### **ARTEC LEO** orated into its frame. When scanning an object, a 3D odal of the object heims economic displayed on the e obile and very easy to use, and its 80 frames per s soner makes the "Leo" the fa

ed with the "Artec Stud tware and the new HD mode, the "Leo" 3D scanner uns even the slimmest and hardest-to-reach eler ision, making the 3D so

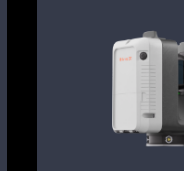

#### **ARTEC RAY II** racy, long-range, wi scanner you can precisely and rapidly capture large to Nexte eneme or spase and from up to 130 m sec ecise capture of huge objects such as wind turbines, st

.<br>scenes, or making<br>vil infrastructure, Th **Ray Il's lightweight portability make** 

#### 3D Printing Materials

We offer selected and tested high quality 3D printing materials for your existing devices. We can offer a wide selection of plastics and colors. If you need specialist consultation, fill in the request form or contact us by phone.

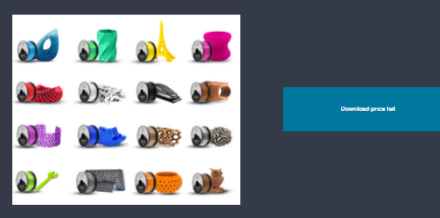

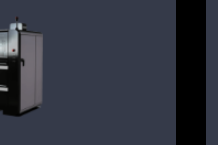

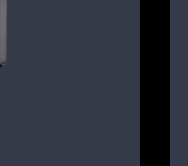

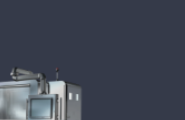

### ORDER PAGES

Welcome to our Ordering Page Please select what would you like to do

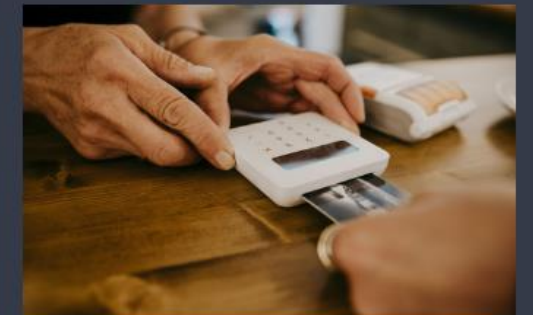

Purchase a Product

Select from Variety of 3D Printers, 3D Scanners or 3D Printing Materials to purchase.

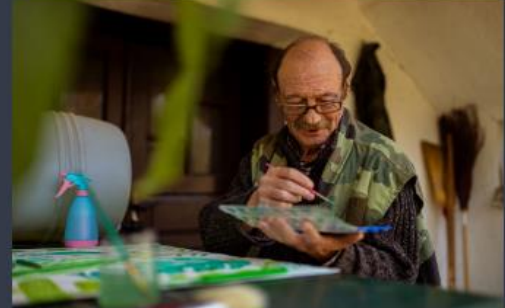

Request a Service

Request a Service, such as Creating 3D Model, 3D Scanning or Printing of your requested 3D model.

Puslapis kuriam suteiktas prisijungimas tik Prisijungusiėms vartotojams. Kuriame galima pateikti užsakymus arba užklausas dėl aptarnavimo.

(Per didelį skubėjimą nespėjau gražiau padaryti Multistep Formų)

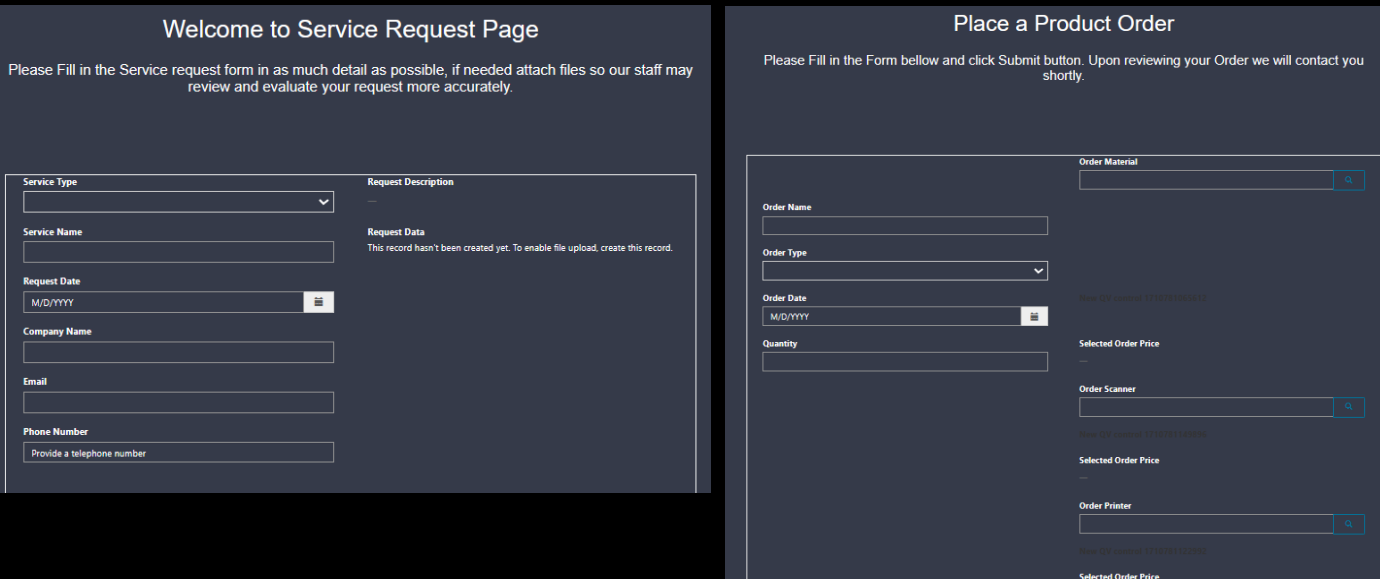

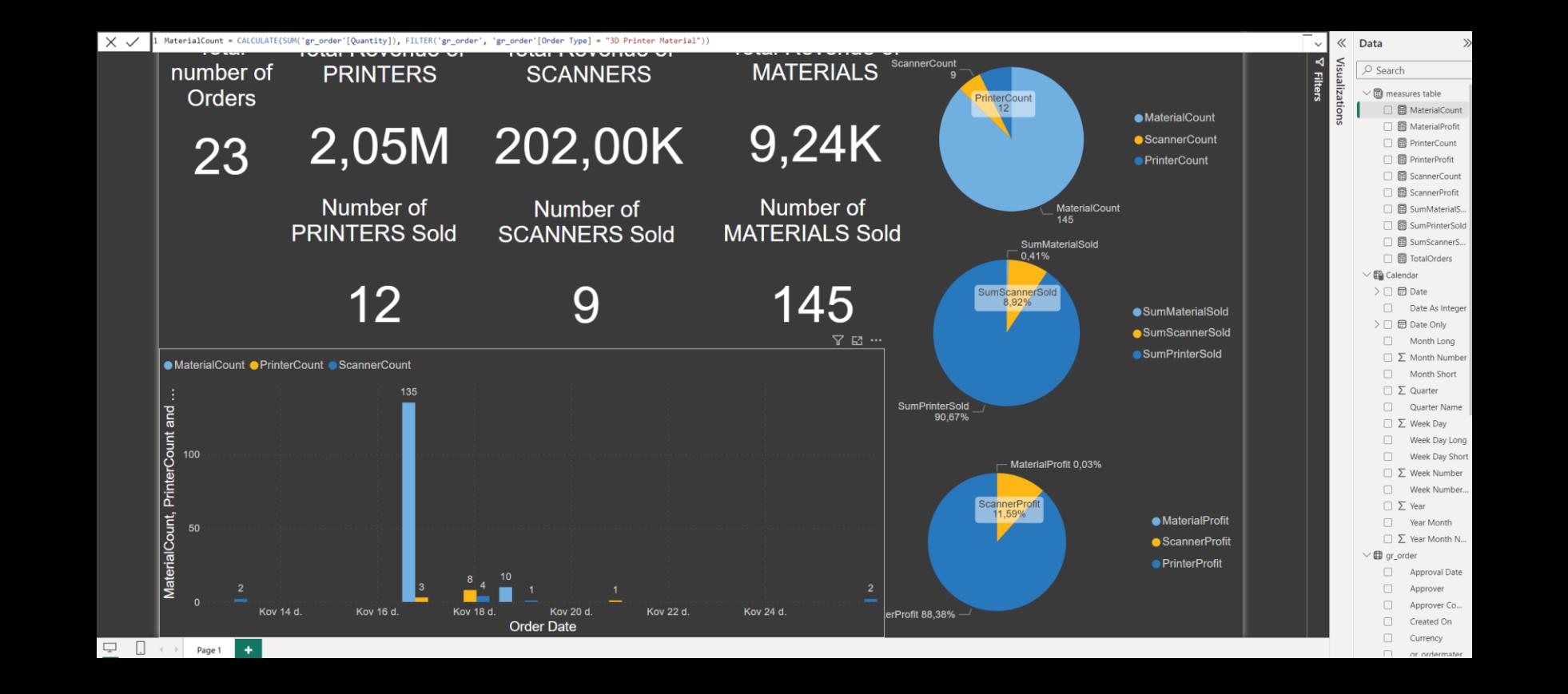

Power BI Ataskaita pagaminta vien iš užsakymų lentelės su gan paprastais Measures (Skaičiuoklėmis). Ši ataskaita susieta su Dataverse duomenimis ir yra automatiškai atnaujinama kiekvieną kartą pateikus naują užsakymą ir galima tai stebėti tinklapio Reports skiltyje turint Admin prisijungimą.

# POWER BI REPORT

# CANVAS APP

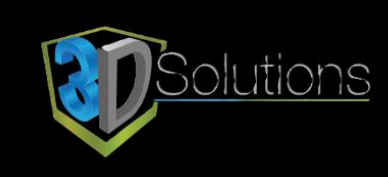

**Product Ordering App** 

Hello, Giedrius R.

**Please Select Product Type** 

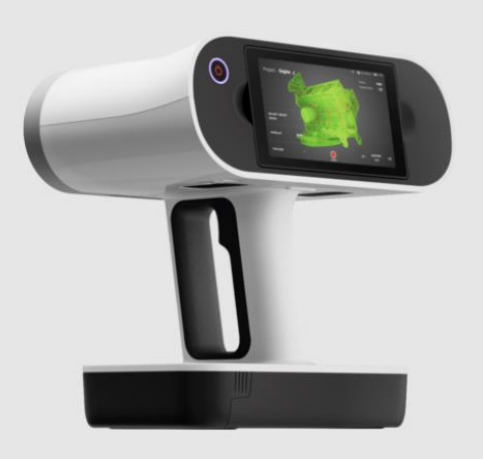

**3D Scanners** 

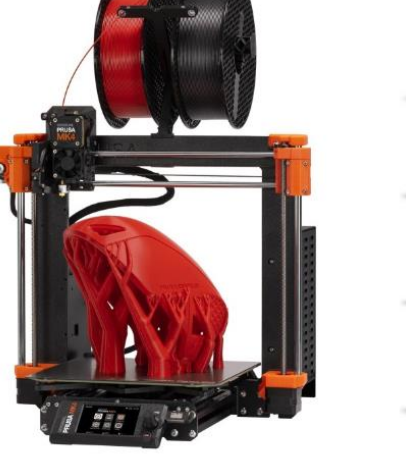

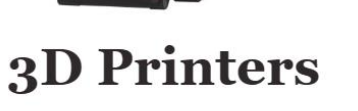

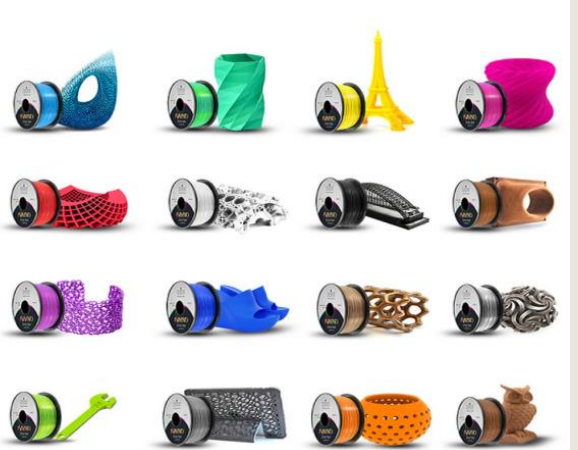

**3D Printing Materials** 

Sukūriau greitą ir patogų Appsiuką užsakymams pateikti.

Canvas App yra visualiai parengta paprasta programa kurią galima naudoti ir telefonuose ir planšetėse.

### CANVAS APP

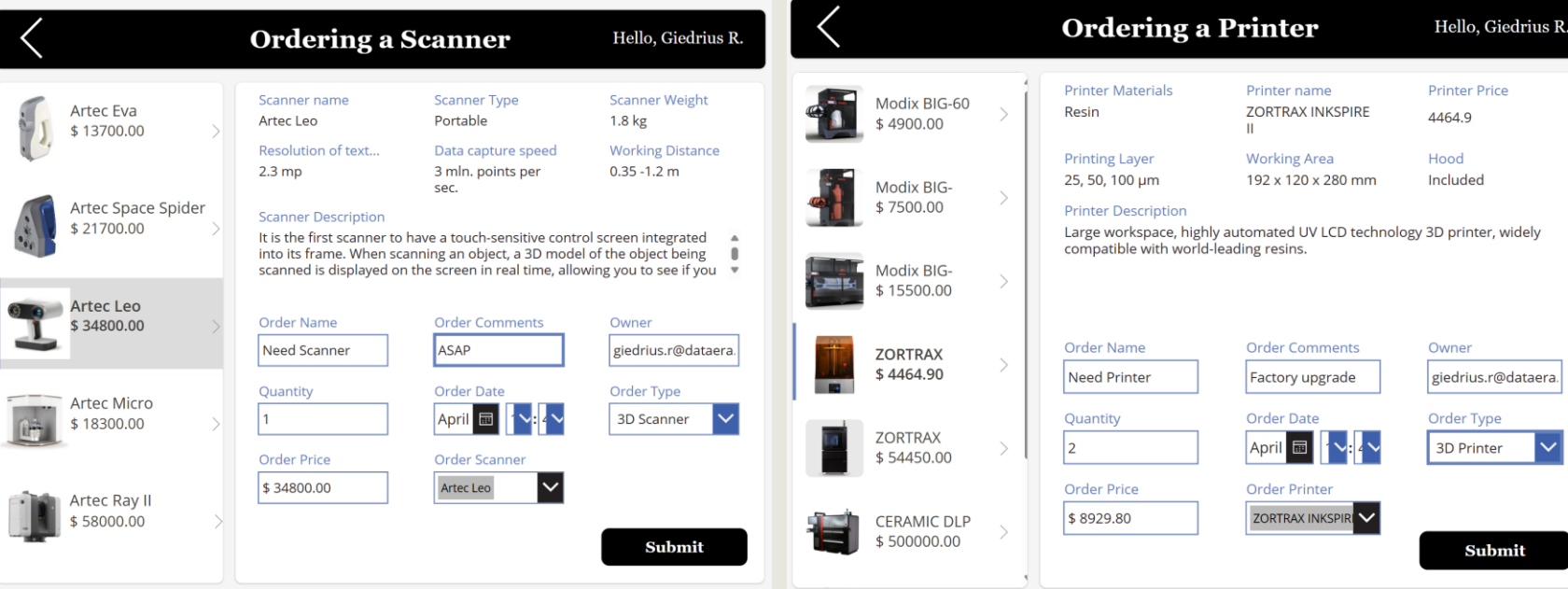

HOME

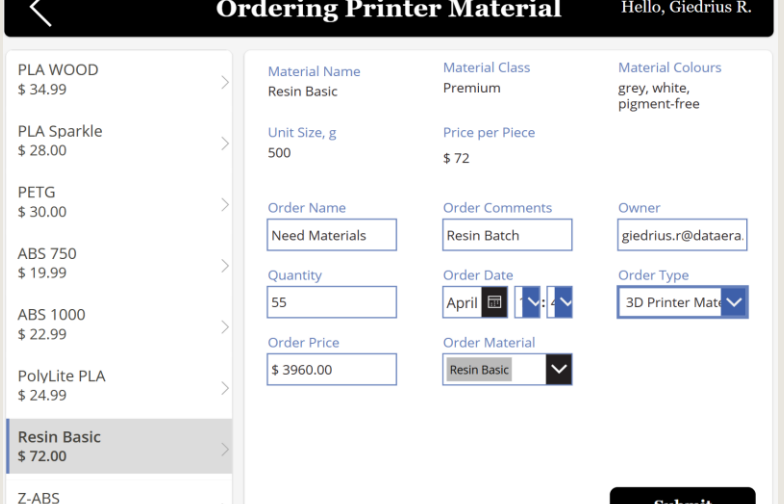

\$33.00

Thank you for placing and Order with 3D Solutions! Your Order will be shortly reviewed and a member of our Team will Contact You. Have a Great Day!

**Order Completed** 

Hello, Giedrius R.

Užsakymai vyksta labai paprastai pasirenkant pagal pavadinim ą su nuotrauka ir duomenys automatiškai parenkami pagal pasirinkim ą.

Pakeitus kiek į suma taip pat automatiškai paskai čiuojama .

Pateikus užsakym ą duomenys nukeliauja į m ū s ų duomen ų baz ę ir parodomas galutinis langas .

# POWER APPS DATAVERSE + MODEL DRIVEN APP

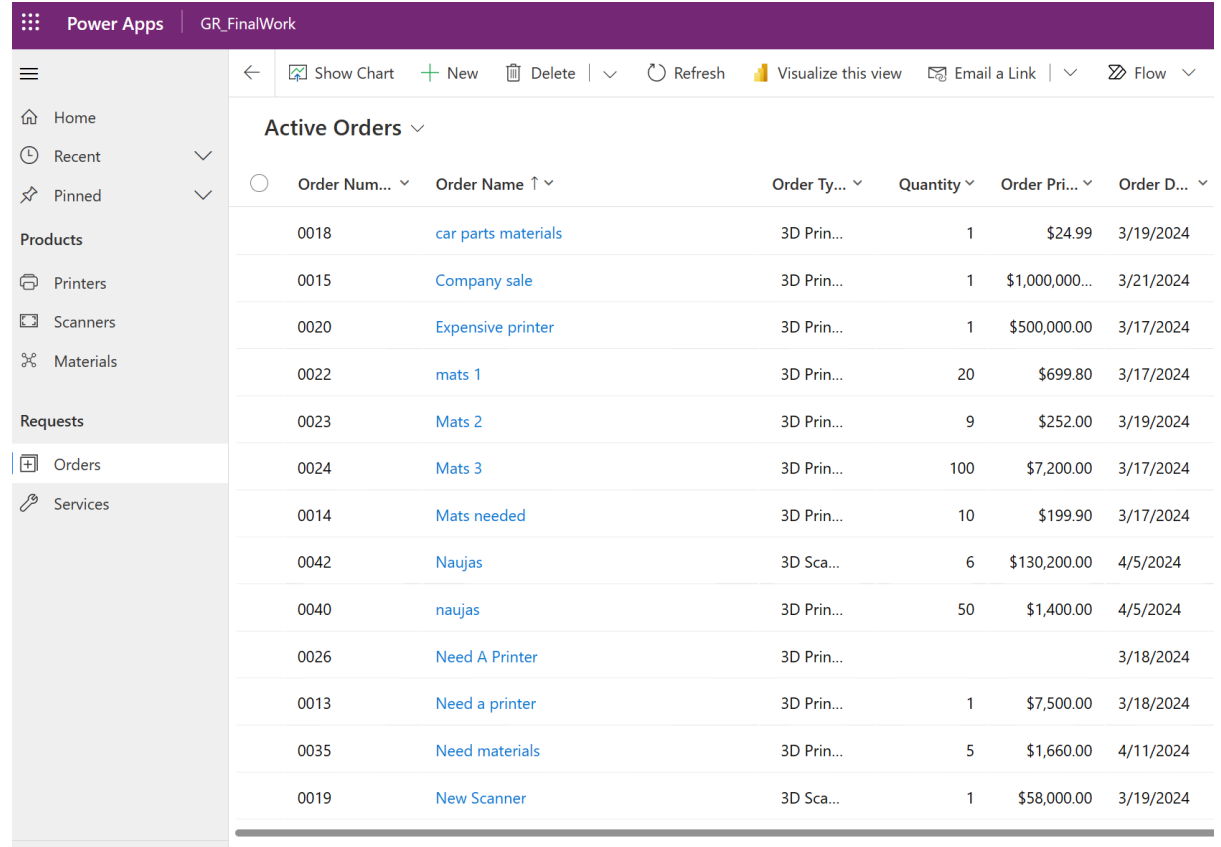

S Services

 $\begin{array}{|c|c|c|}\n\hline\n\circ & 1 - 31 \text{ of } 31\n\end{array}$ 

Susikuriama Duomenų bazė - Dataverse, kurioje saugojami visi mūsų duomenys bei ryšiai, appsai, flowsai ir t.t.

Norint patogiai valdyti mūsų duomenis patogiausiai susikurti Model Driven App, kuris kitaip nei Canvas App yra labiau duomenimis grystas ir mažiau atvaizdavimui.

Taip pat prie model driven app yra prijungti ir Power Automate srautai kuriė siunčia ir tvarko užsakymų patvirtinimus.

### PAGRINDINIAI LANGAI

Services – Pagrindinis langas kuriame tvarkome mūsų produktų aprašymus bei matome visus užsakymus bei užklausas.

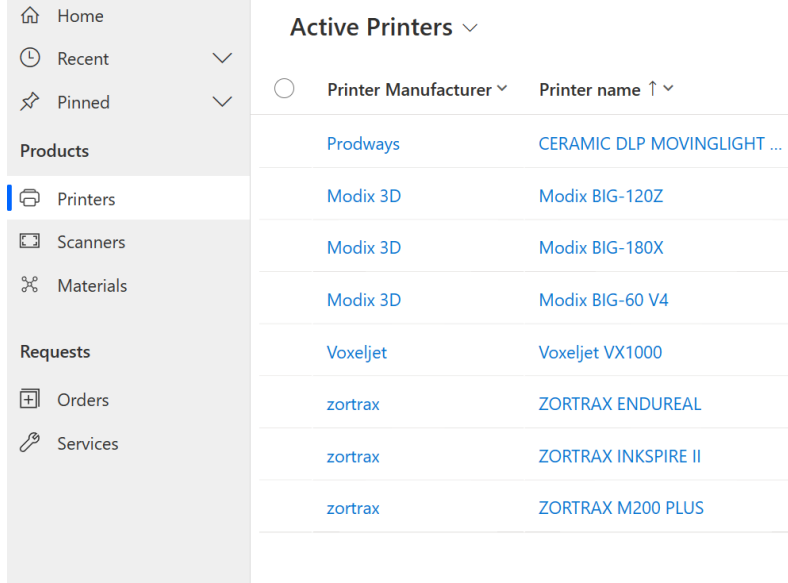

Contacts – langas kuriame tvarkome visus kontaktus, partnerius, gamintojus bei darbuotojų komandas.

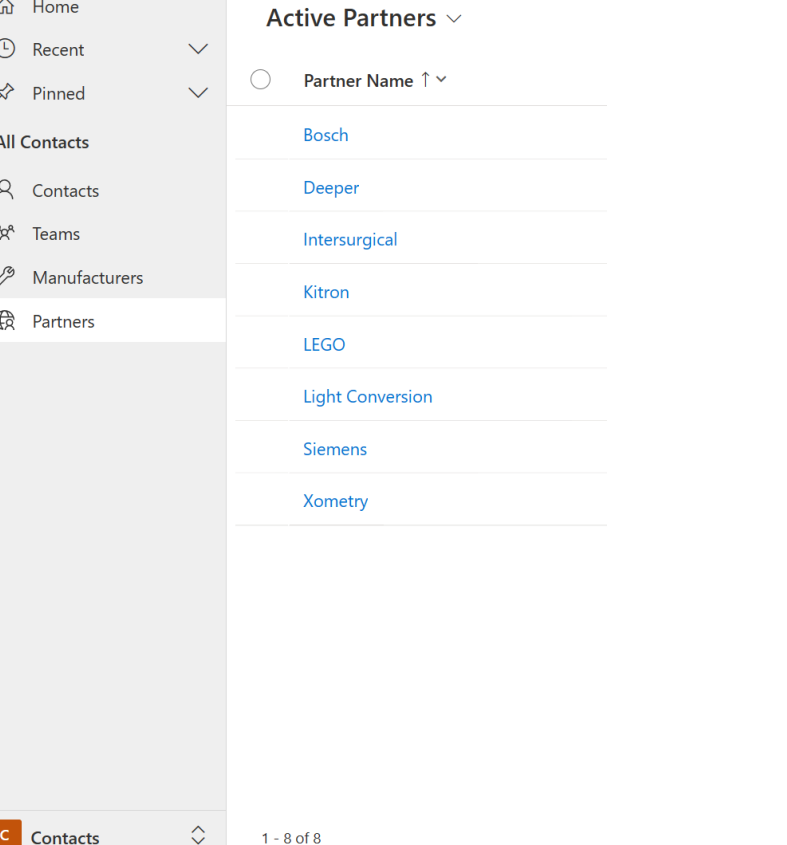

Data – langas kuriame prieinami duomenys kaip 3D modeliai, projektų failai ir t.t.

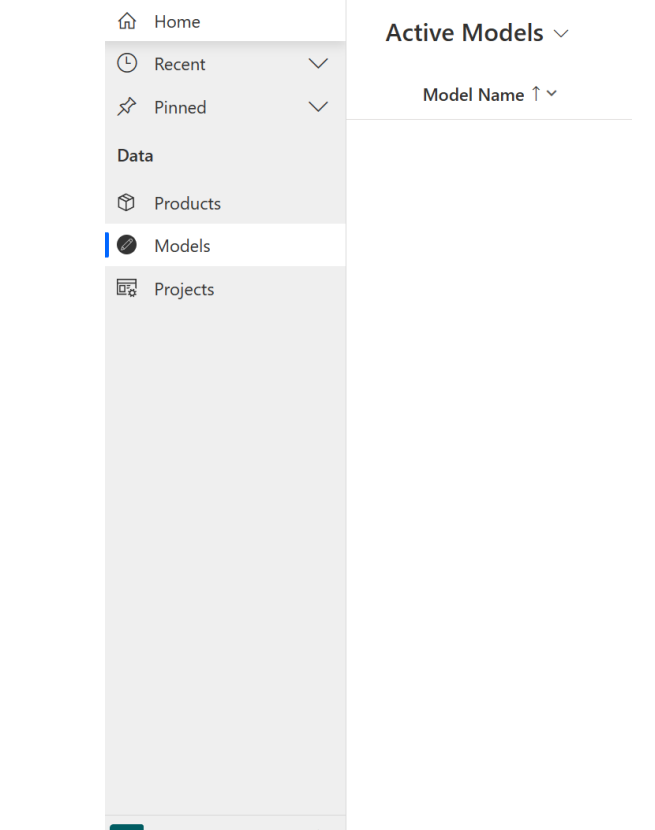

 $\heartsuit$ 

 $0 - 0$  of 0

D Data

 $1 - 8$  of 8

### ORDERS LANGAS

Naujas užsakymas - niekas neparinkta (Dauguma laukelių paslėpti)

Naujas užsakymas - parinktas tipas 3D Scanner (Pasikeičia Flow vaizdas ir atsiranda papildomi laukeliai)

Naujas užsakymas - parinktas Skaitytuvas ir kiekis

(Atsiranda visas skaitytuvo aprašymas bei automatiškai paskaičiuojama suma pagal įvestą kiekį)

Kodėl laukeliai atsiranda pagal pasirinkimus kitoje skaidrėje.

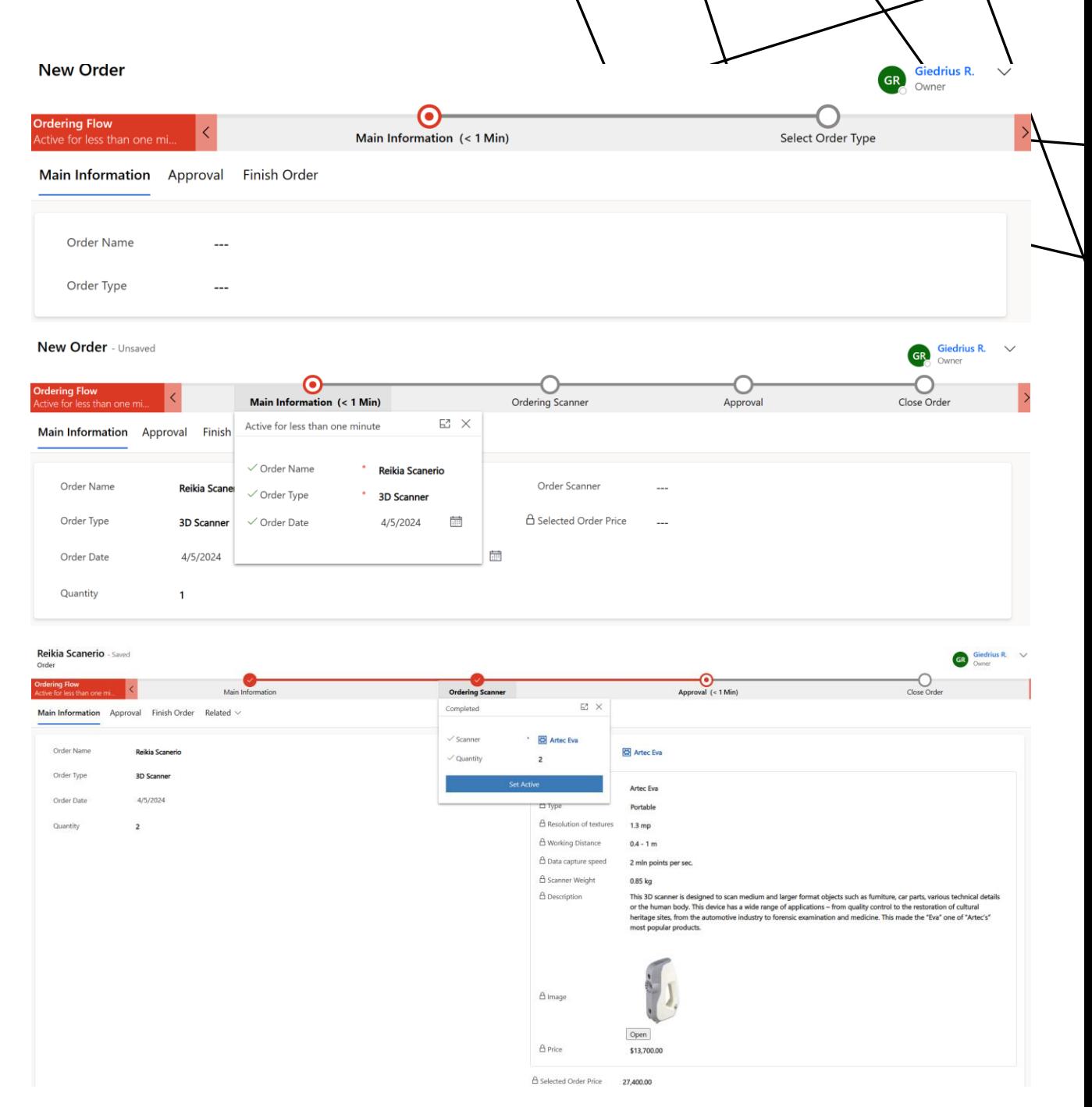

### BPF + BUSINESS RULES

Business Process Flow (BPF) - Tai yra flow kurį padariau trim lygiais, nes pas mus yra trys skirtingi pardavimų tipai. Per šį flows yra nufiltruojamas visas užsakymo procesas.

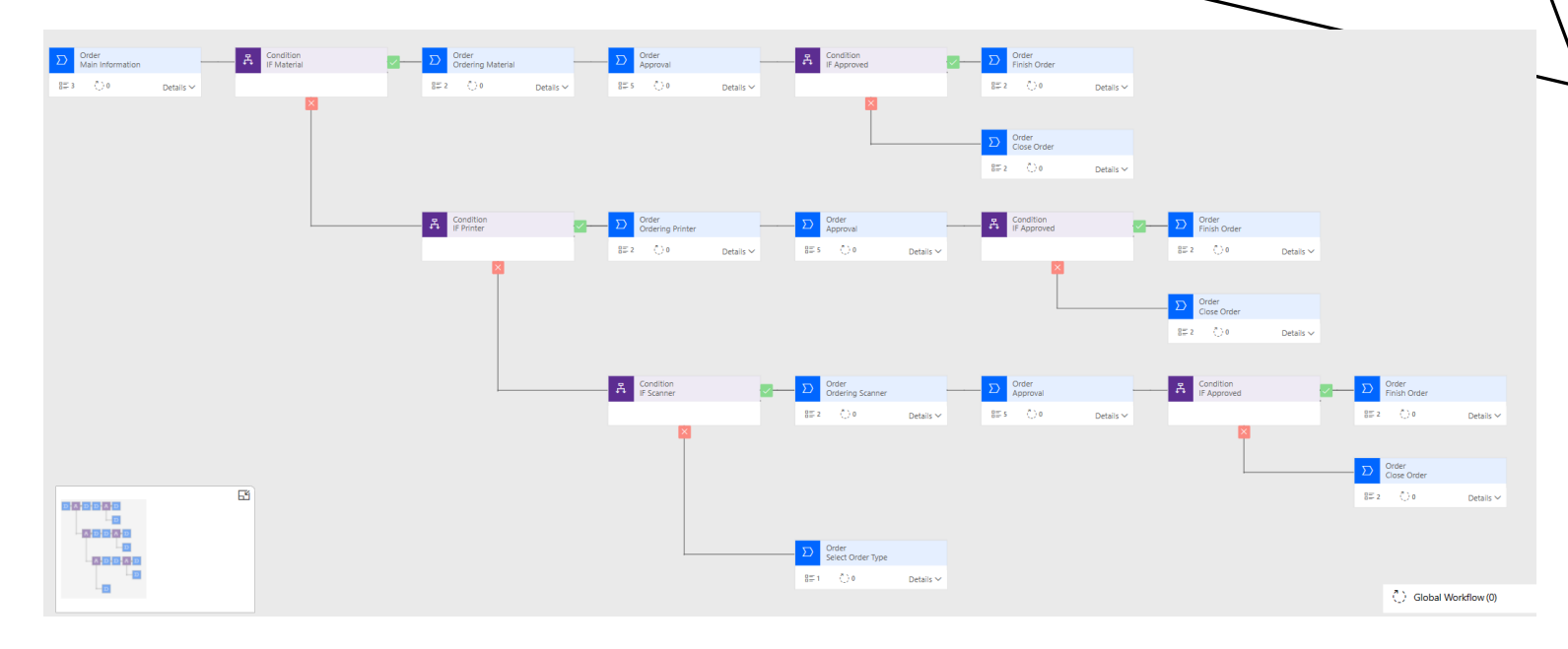

Business Rules – Tai yra komplektas taisyklių kaip: paslėpti ar užrakinti bei parodyti tam tikrus laukus. Taip padariau kad laukeliai atsirastu pasirinkus bei pristatymo data būtų nustatyta po 7 d.

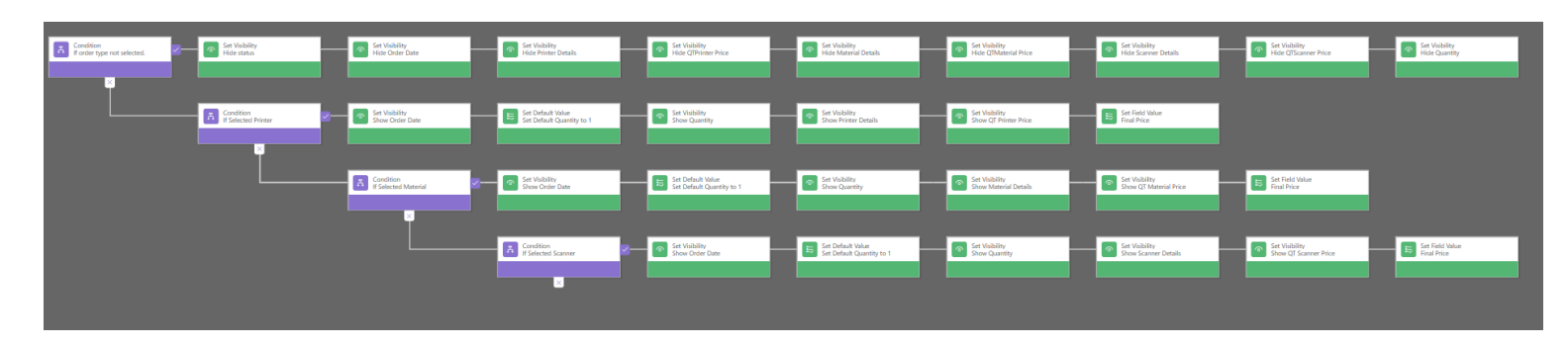

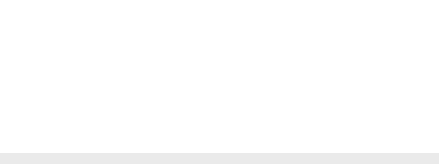

APPROVAL

Per BPF paleidžiame Power Automate Flow kuris prašo Approval.

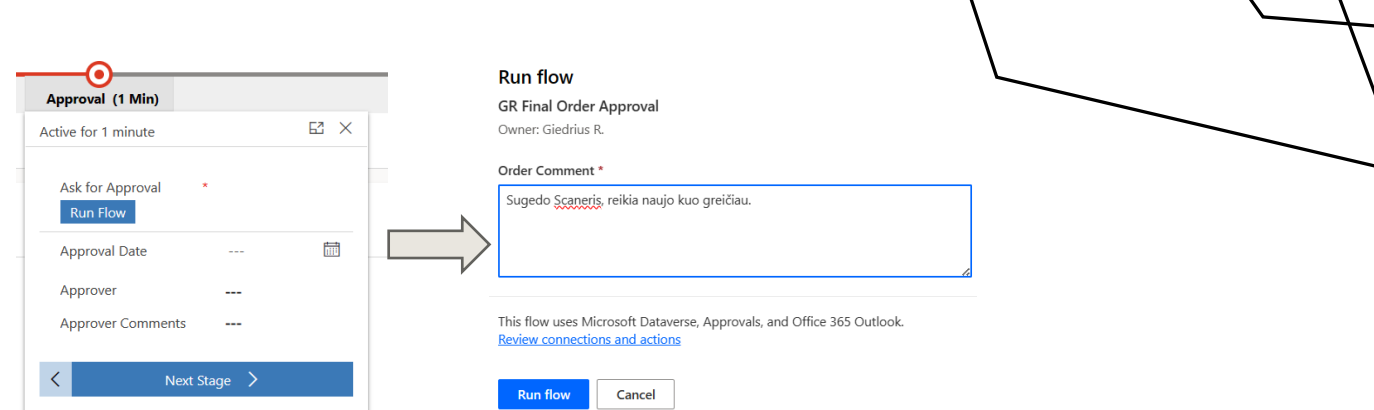

Automatiškai gauname El. Laiškus:

- Padėka už pateiktą užsakymą
- Approval užklausą (patvirtinančiui asmeniui)
- Užsakymo patvirtinimą / atmetimą

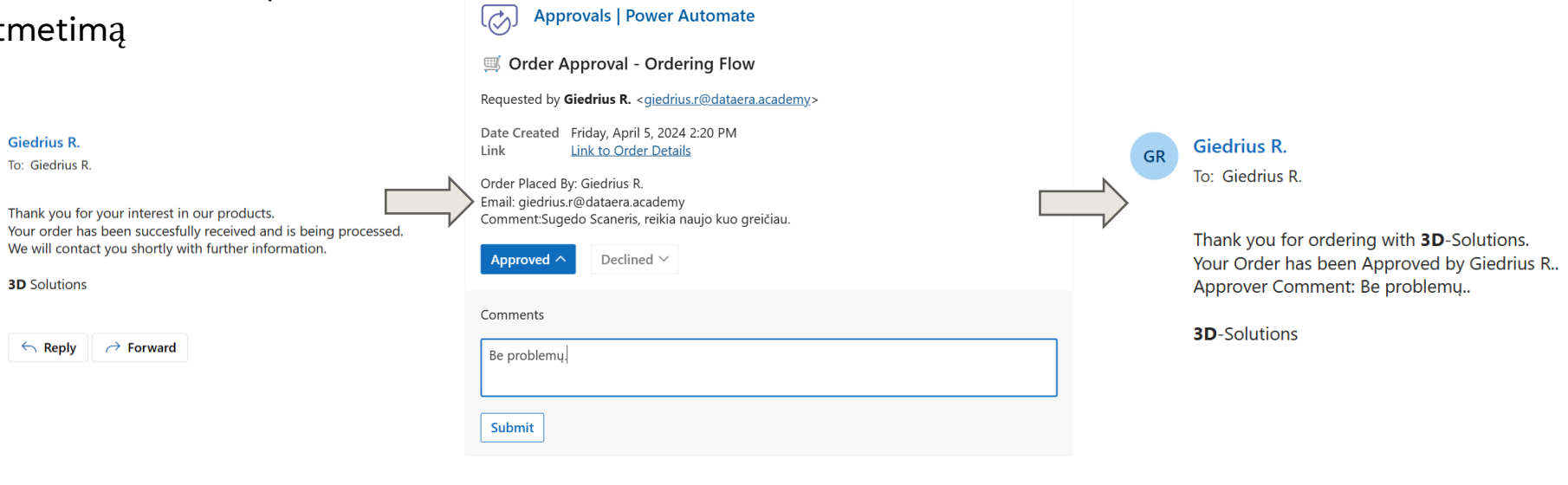

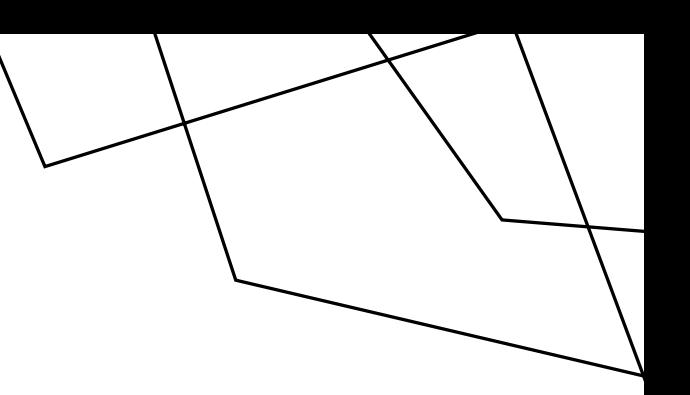

POWER AUTOMATE

Sukurti du atskiri Power Automate srautai, vienas užklausoms autentifikuoti, kitas užsakymams.

Power automate taip pat automatiškai užpildo duomenis į dataverse pagal approval atsakymą.

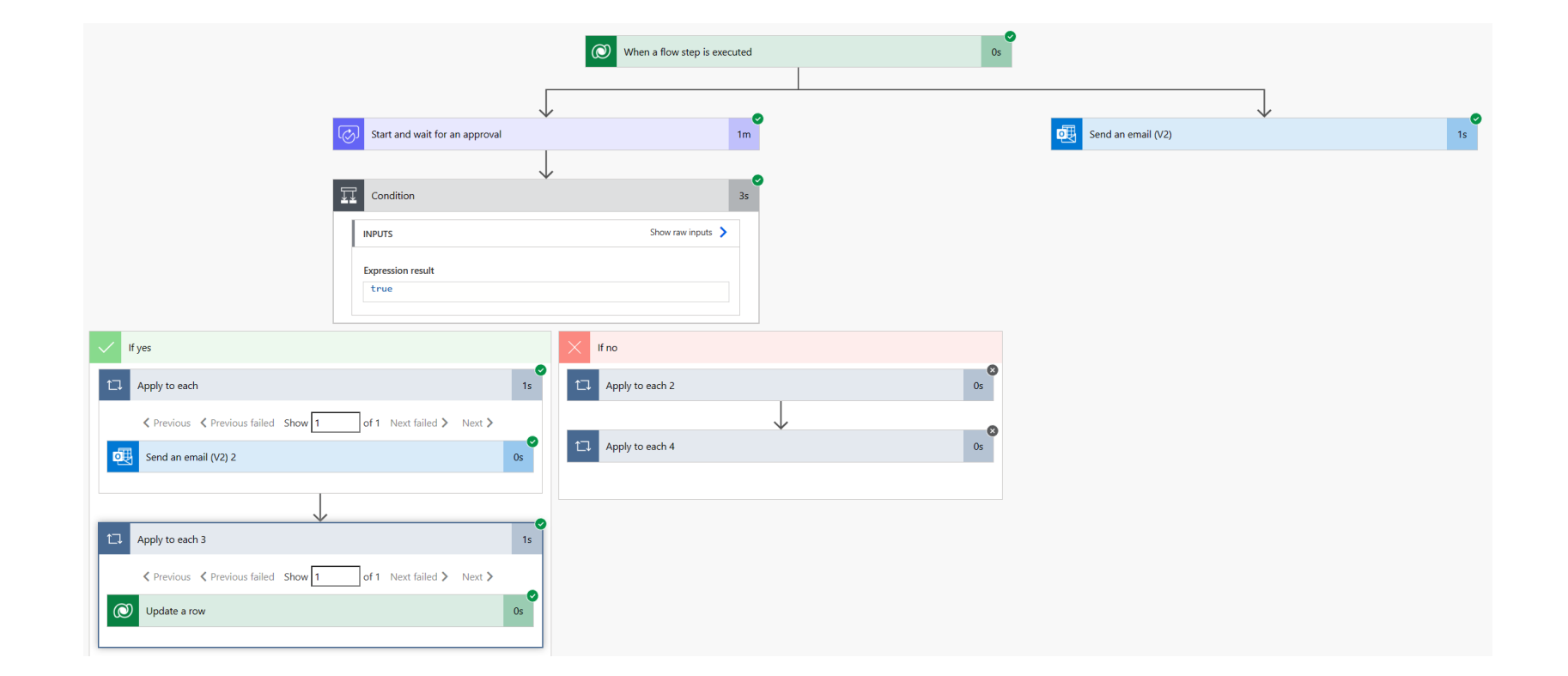

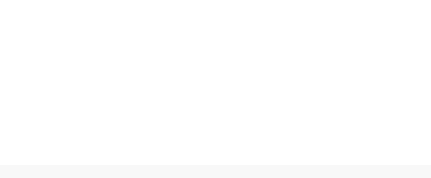

# VIDEO PRISTATYMAS

[https://youtu.be/iPq5Mu4\\_ayo](https://youtu.be/iPq5Mu4_ayo)

### Kontaktai

### Giedrius Rimkevičius

- ➢ [rimkevicius.giedrius@gmail.com](mailto:rimkevicius.giedrius@gmail.com)
- $\triangleright$  +370 617 92556